p.1

## なめらかな水平面上を動く物体の運動 (ひもを⽔平に引く)(作図) 操作方法

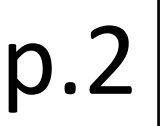

## 表示した力の方向に、物体が運動を始めます ストップ 元に戻す

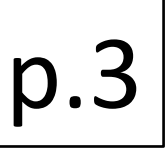

## **「⼒の種類・作⽤点・⼒の向き」 を正しく図⽰しよう**

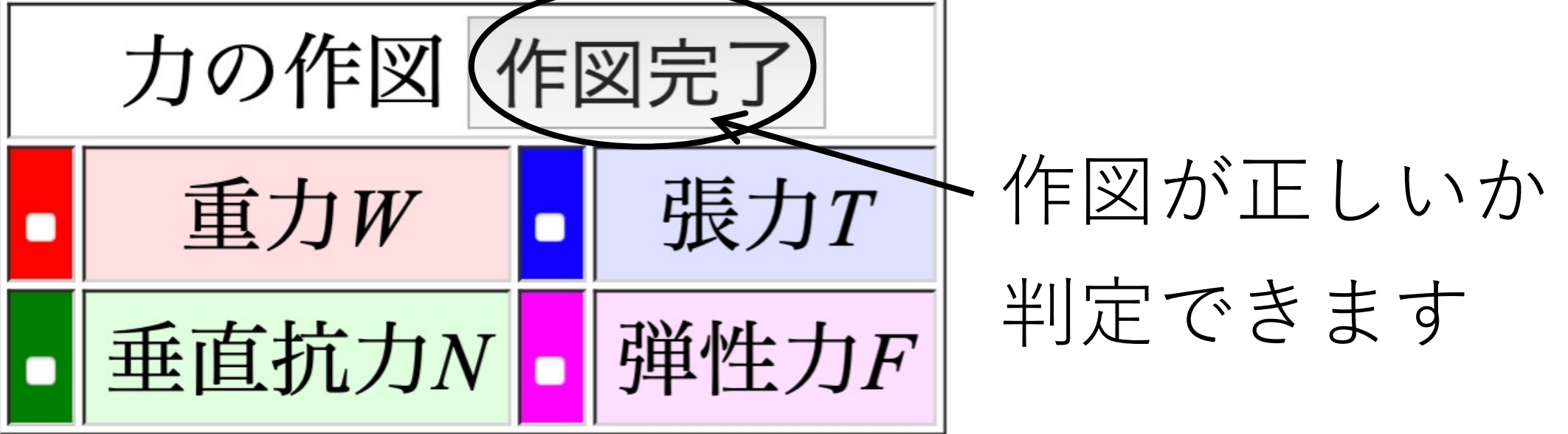

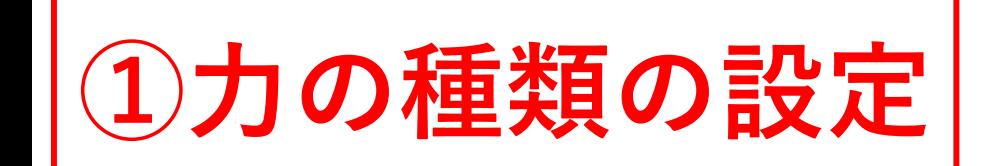

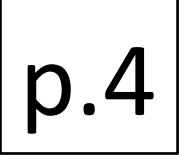

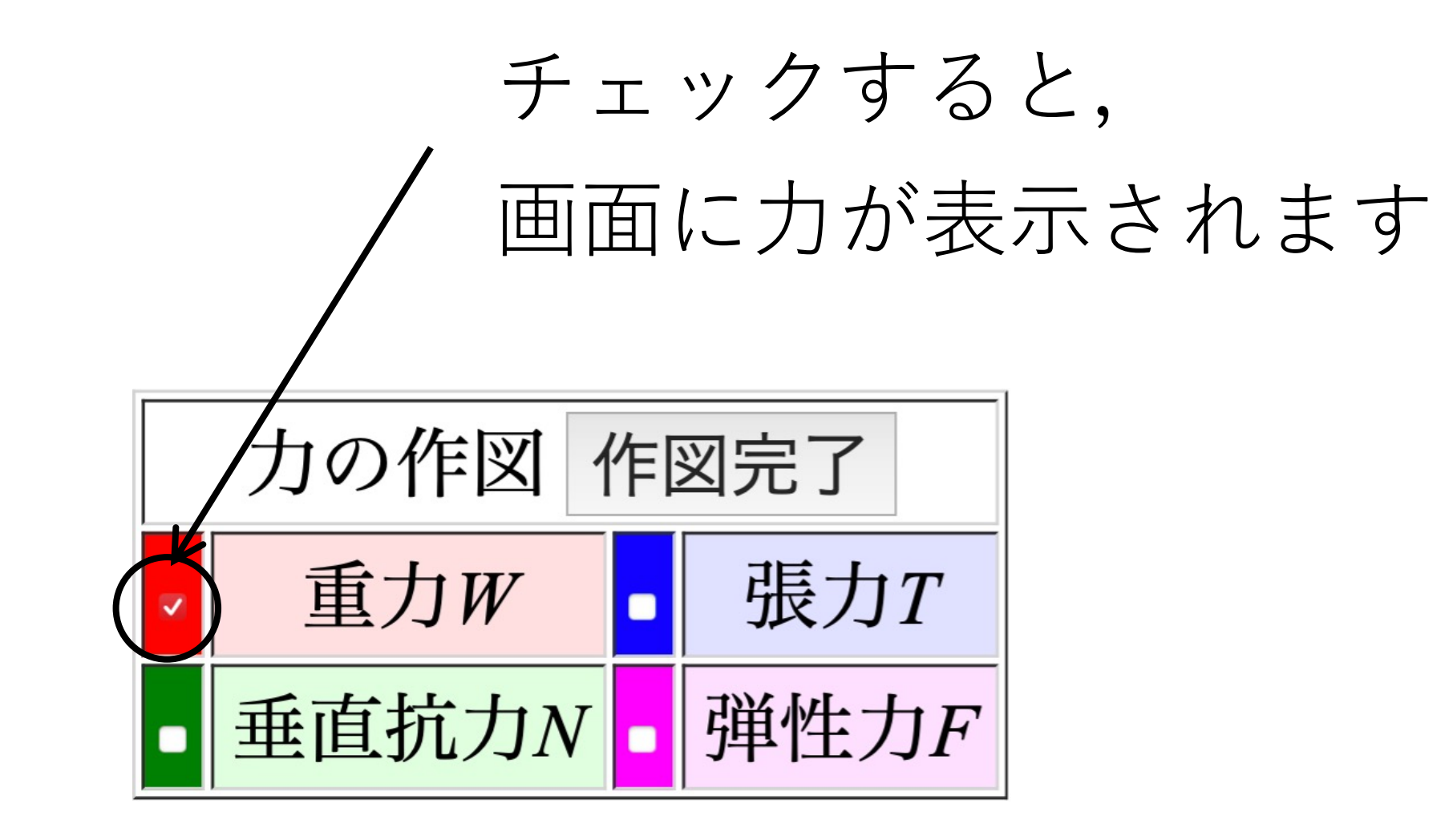

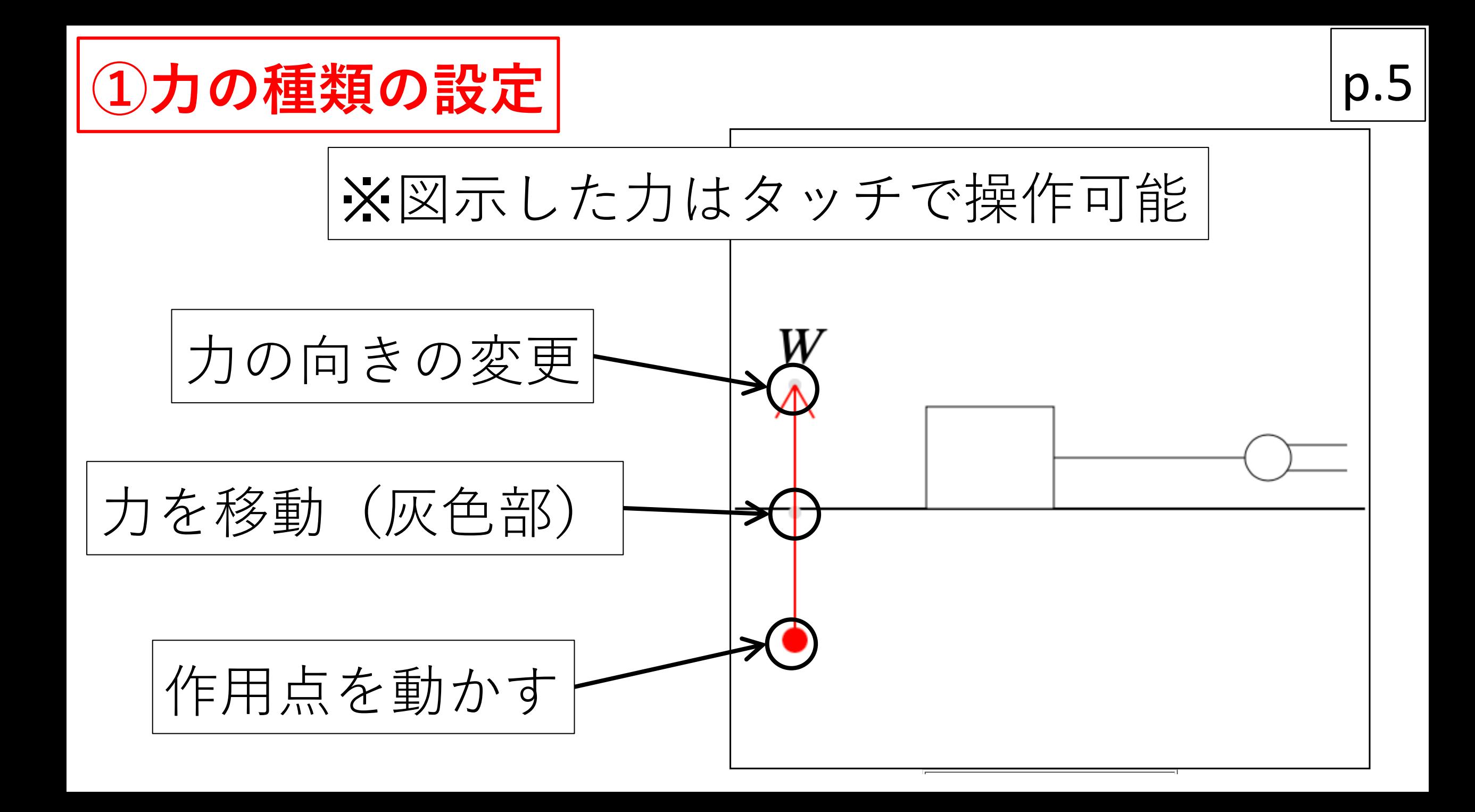

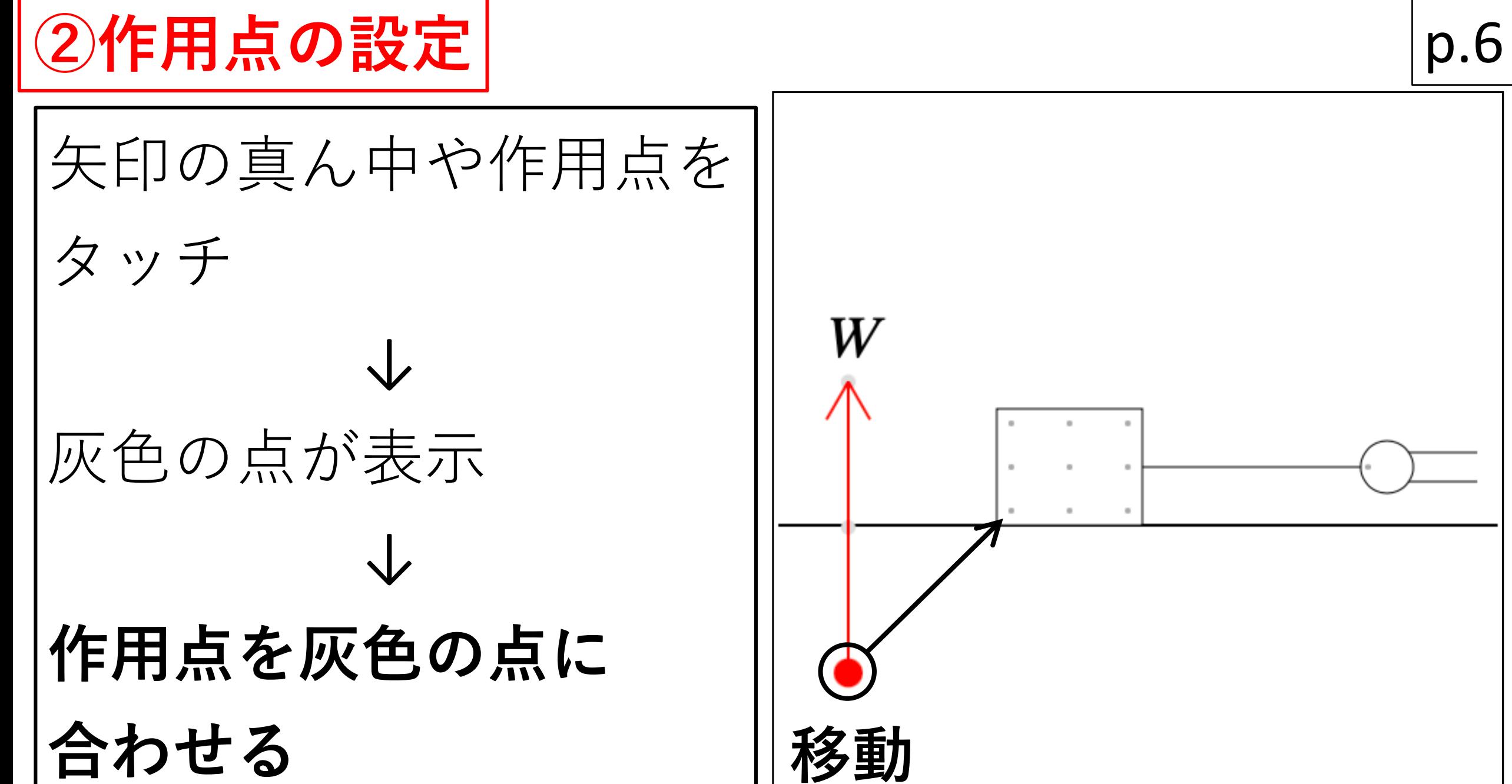

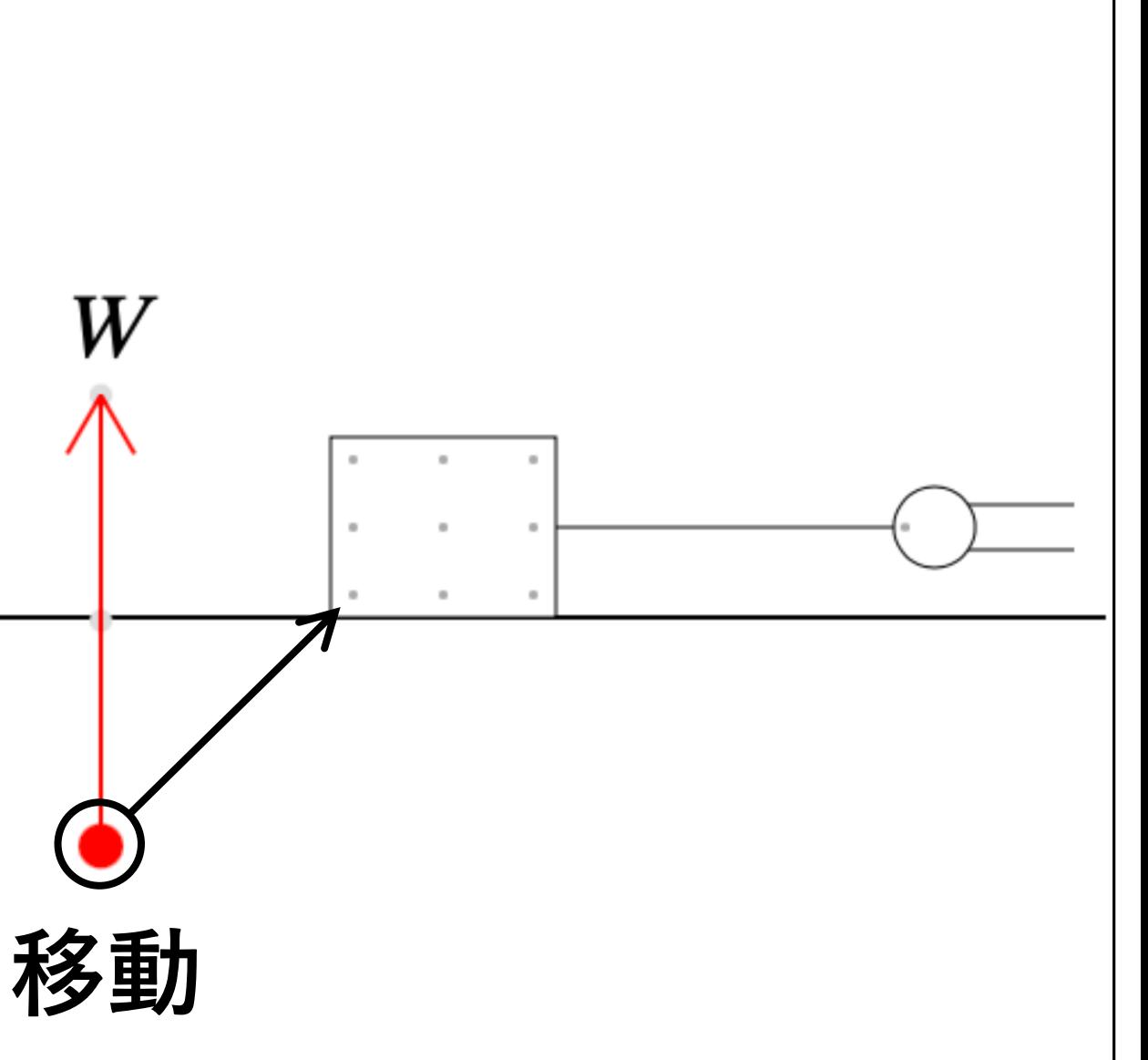

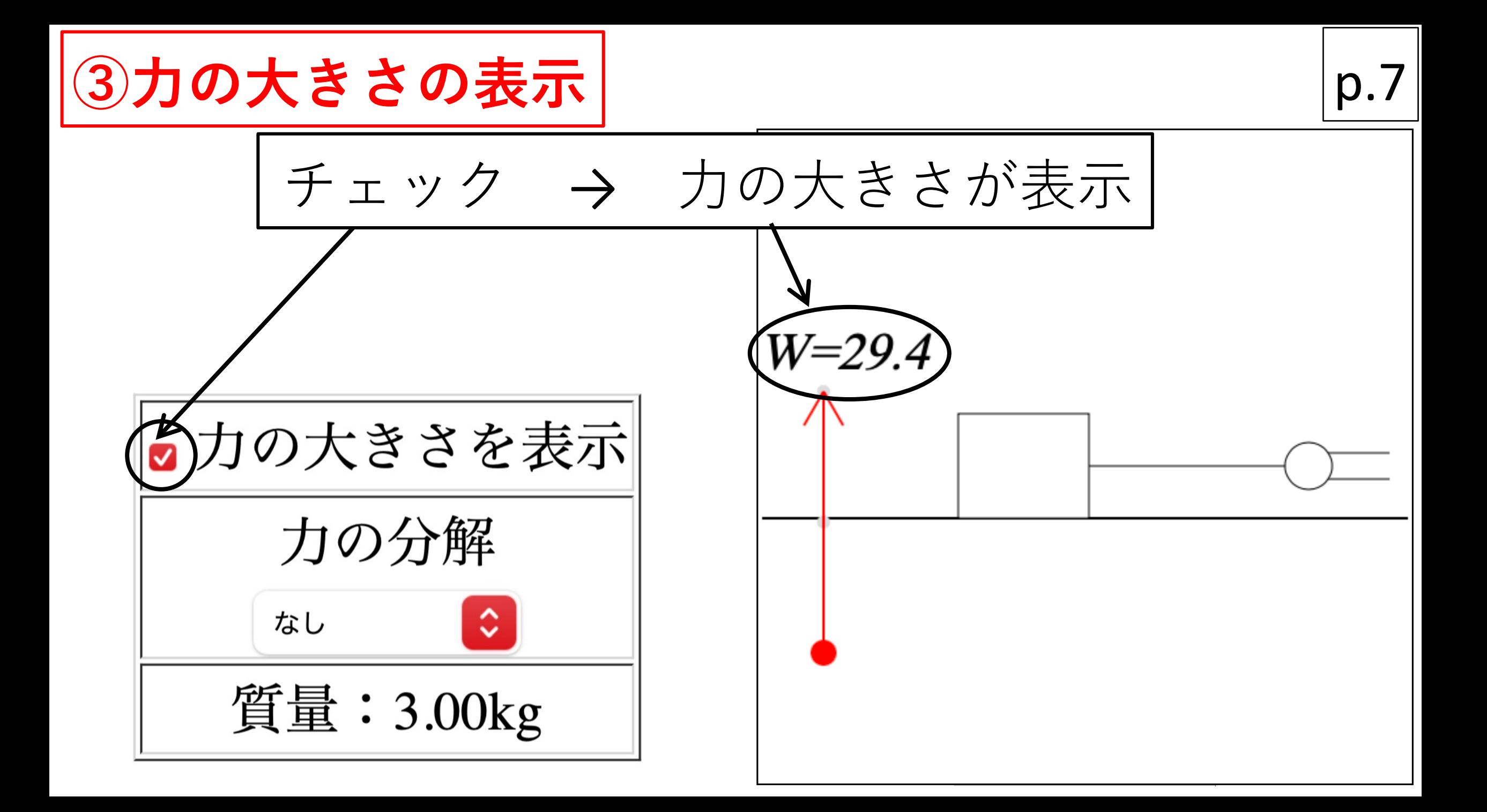

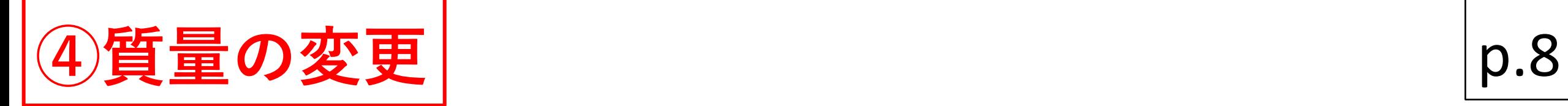

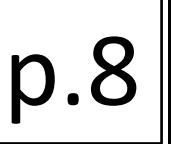

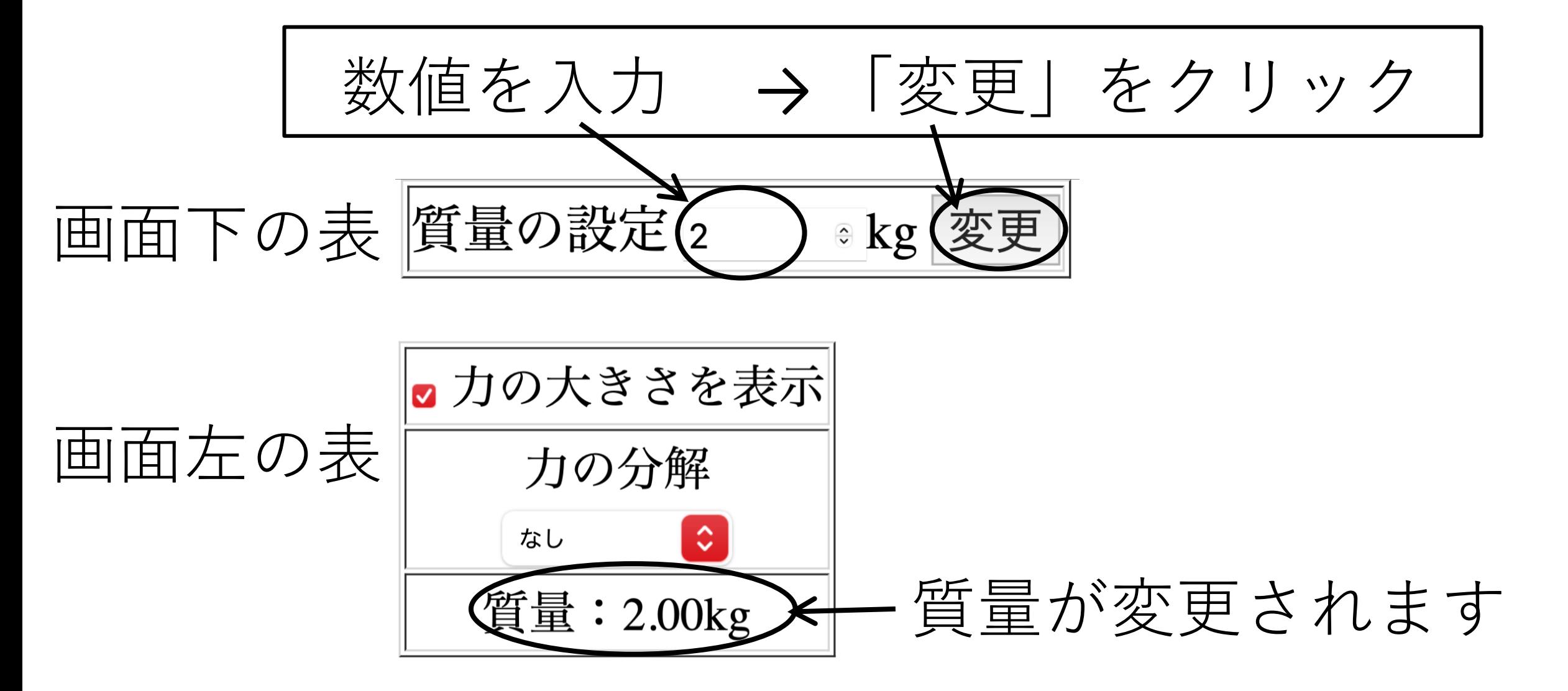